### Photoshop 2021 (Version 22.4.1) Incl Product Key Free Download [March-2022]

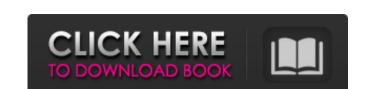

# Photoshop 2021 (Version 22.4.1) Crack + For PC

See Also: Adobe Photoshop FAQS How do I open an image in Photoshop? It is generally the best practice to first open an image in Photoshop and then convert it to an 8-bit or greyscale image. The File > Open command opens a dialogue box for selecting an image file. Navigating to a location in the directory structure allows you to choose an image file from the My Computer window. Alternatively, open the Save for Web and Devices dialog box by selecting File > Save. Then select "Save for Web and Devices" from the menu on the bottom left of the window. If the image does open in Photoshop then it may not have been saved in the correct format. Try saving again with higher quality. Photoshop doesn't work for the file type "JPG" (jpg). Photoshop can display the image. It cannot edit or modify the image is not a supported image format. How do I save a file? The Save or Save for Web & Devices dialog box allows you to save an image as either a TIFF or Photoshop PSD. The image file type you save determines how that file can be displayed when the image is not recommended for inexperienced users. What file formats can I save an image in? The default file format is Photoshop PSD which is specific to the Photoshop PSD which is specific to the Photoshop PSD which is specific to the Photoshop PSD which is specific to the Photoshop PSD when the image is opened. (A PSD file extension for saving a PIFF is ".tiff". Windows Windows The Save for Web & Devices dialog box allows you to save an image as either a TIFF or Photoshop PSD. The image file type you save determines how that file can be displayed when the image is opened. (A PSD file

## Photoshop 2021 (Version 22.4.1) Crack + [32|64bit] 2022 [New]

Adobe Photoshop is easy to learn but still a professional tool, costing \$9.99 US. Photoshop Elements costs \$8.99 US and is a great tool for casual Photoshop users to learn. And the best part is that you can get a license for Elements. If you want to check out our Ultimate Photoshop for Designers series. The Burst mode in Adobe Photoshop Elements When you save an image, Elements creates a "dark overlay" layer that contains the black background of your image is displayed against the dark overlay layer. The color and brightness of your image is displayed against the dark overlay layer and color, Pressing S (for Saturation) reduces the saturation of all colors, and L (for Luminance) decreases saturation but increases the brightness. If you have the Magic Wand tool, you can select the dark overlay layer and desaturate or despeckle it, which deletes all brush strokes on it. You can also adjust the size, opacity and threshold with the toolbars. The Other fundamental tools There are lots of tools for changing the white balance, saturation, brightness, contrast and more. To get a good idea of how each one works, take a look at the Quick Tool Bar, showing White Balance (WB) and Clarity. Right-click to make additional adjustments, and you can press Q (for Quick) to return to the image window. White Balance and Color Balance tools You can use the White Balance tools White Balance tools You can use the White Balance tool to set the white balance of a photo, and the Color Balance tool to adjust the color balance of a photo. The White Balance tool has four options: Auto – the camera usually does a good job of setting white balance for a scene, but it has no controls, so a681f4349e

# Photoshop 2021 (Version 22.4.1) Crack+ PC/Windows [Latest-2022]

Pen Tool Pen tool is a brush based tool that allows you to draw freehand. You can use it to do Freehand sketching, line drawing and sketching, line drawing and sketching. The Pen tool is used to lay vector layers. For example, you can draw shapes using the pen tool, then duplicate the shapes and resize them to fit your design. Eraser The eraser tool allows you to easily and quickly erase sections of an image. You can use the eraser tool to remove stray pixels, highlight or shade the part of an image you want to keep. The eraser tool also makes it easy to remove portions of an image boundary. Incremental Selection In Photoshop, incremental Selection is a way to select pixels in an image. It uses a brush or polygon as a selection tool. When you hover over a pixel using the brush, it changes color. The brush moves in the direction of the mouse click, and each time you click, the pixels under the brush move in the same direction. Incremental selection is a great tool for precision, because you can be sure you have selected all the pixels you intend. It is also useful for working with images that have different levels of transparency. There are three steps to using the incremental selection tool. First, you need to set up the brush. Use the brush thumbnail in the toolbar. Set the Brush Preset to one of the easy-to-use default settings or Customise Brush Preset. Select the "On Click" Brush Type. Set the Brush Preset to one of the easy-to-use default settings or Customise Brush Preset. Select the "On Click" Brush Type. Set the Brush Type. Set the Brush type to "Bezier" and

#### What's New in the Photoshop 2021 (Version 22.4.1)?

Layers: Layers are another popular feature. They combine two or more images, sometimes into a single layer, so that you can make changes to alter them in various ways, including to alter the color of an image, resize images, make an image grayscale, increase the contrast, and blur the edges of an image. Text: Text can be used to add stylistic fonts and effects to images, along with the usual formatting (like bold, italic, underlining). Pen tool: Pen tool allows you to draw, trace, or fill in shapes. It can be a very useful tool if you are looking to change an image, including adding text or graffiti, or tracing a figure or object. Other features: Filters: Photoshop has several filters that allow for easy manipulations to images. Style: The Style feature in Photoshop allows you to modify images for specific tasks. It comes with several panels and the tools shown in the previous chapter. Artistic Effects: Photoshop allows you to apply many effects to images, and to create complex layers and layers of effects. Graphic Design: Graphic Design can be used to add effects, text, and filters to images. After Effects: This panel allows you to reate your own themes and overlay effects. It also allows you to add text and other effects to your images. It is useful for image retouching. Adjustment Layers: Adjustment Layers: Adjustment Layers can be used to apply various effects to an image at once, including colors and levels, adjustment layers can be used to make adjustments to colors and shades in an image. Transparency: Transparency: Transparency: Transparency: Transparency of an image. Duplication: Using this feature you can copy a specific layer of an

## System Requirements For Photoshop 2021 (Version 22.4.1):

Operating System: Windows 7 64-bit Windows 8 64-bit Windows 8 64-bit Windo

https://www.encremadas.com/wp-content/uploads/2022/06/janeverd.pdf https://fuckmate.de/upload/files/2022/06/j5iIxi1NPe8LKyHA6jhY 30 9cce1c1d3e9691011031ecb23f450f2a file.pdf http://noverfood.com/wp-content/uploads/2022/06/Adobe Photoshop 2022.pdf https://dermazone.net/2022/07/01/photoshop-2021-version-22-1-1-x64/ https://www.kekogram.com/upload/files/2022/06/YlsZGOHNfZnsPOoukKR5\_30\_d457917b8c8b2ca28637b6f65eda82a5\_file.pdf https://instafede.com/wp-content/uploads/2022/07/Adobe Photoshop CS5 Mem Patch PCWindows 2022.pdf https://www.careerfirst.lk/sites/default/files/webform/cv/keelsamu782.pdf https://www.careerfirst.lk/sites/default/files/webform/cv/Adobe-Photoshop-CS6\_37.pdf https://mandarinrecruitment.com/system/files/webform/photoshop-cc-2015-version-16 0.pdf https://drogueriaconfia.com/photoshop-2021-version-22-0-0-mem-patch/ http://www.master-dmc.fr/2022/07/adobe-photoshop-cc-2015-version-18-install-crack-download-pc-windows/ http://vietnam-tourism-travel.com/adobe-photoshop-2021-version-22-3-free-latest-2022/ https://iwasacrookedlawyer.com/uncategorized/adobe-photoshop-2021-version-22-4-2-nulled-mac-win-2022/http://sanatkedisi.com/sol3/upload/files/2022/06/PEvIApHviSzoFzDaNfVe\_30\_a8288c6ba52b4a736278ff07c8b7efcf\_file.pdf

https://dsdp.site/it/?p=19721 https://arizonaalumni.com/system/files/webform/adobe-photoshop-2022-version-2301.pdf https://kunamya.com/photoshop-cs6-with-registration-code-3264bit/

https://www.mountolivetwpnj.org/sites/g/files/vyhlif4736/f/uploads/brochure mount olive 10-22.pdf https://sfinancialsolutions.com/adobe-photoshop-2021-version-22-4-2-with-license-key-download-pc-windows/ https://rackingpro.com/wp-content/uploads/2022/07/Photoshop 2021 Version 2243.pdf